## CM-3G 周辺モジュール拡張技術文書 PWM 機能を使用するには

(第1版)

Copyright (C)2015 株式会社コンピューテックス

#### 目次

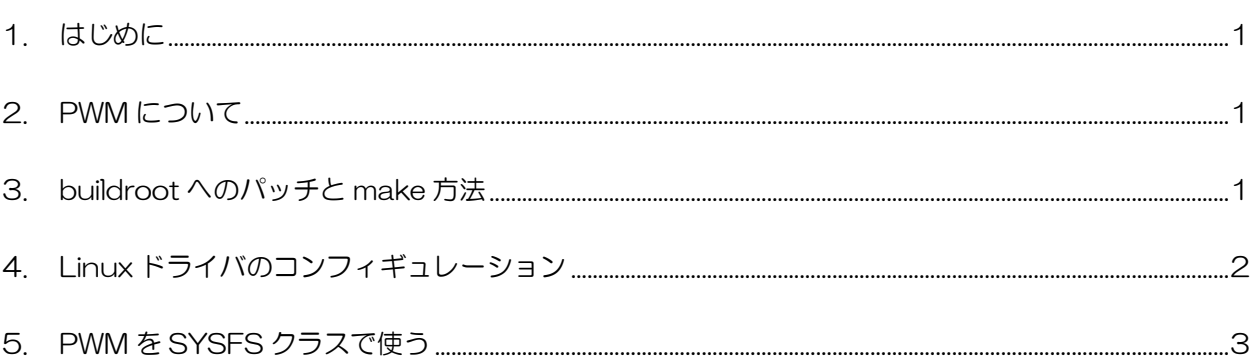

# <span id="page-1-0"></span>1. はじめに

本書は、CM-3G 開発キットで PWM を使用する為の補足的なマニュアルです。 CM-3G の拡張コネクタで使用可能な PWM を使用する為の手順及びサンプル例を記述します。

# <span id="page-1-1"></span>2. PWM について

CM-3G のアプリケーション・プロセッサである TI 製 AM3352 に内蔵された PWM が使用できます。

## <span id="page-1-2"></span>3. buildroot へのパッチと make 方法

CM-3G Linux SDK V1 に付属する buildroot のソースでは PWM は使用できません。

本書と一緒に配布されるパッチ・ファイルを使って以下の手順で buildroot を変更してください。

パッチの手順(buildroot と patch ファイルを予め同一フォルダにコピーしてください。)

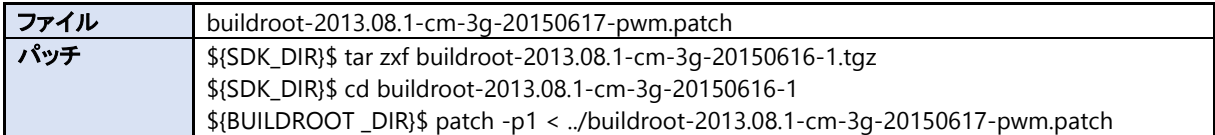

既にコンパイル済みの buildroot にパッチを充てた場合は、linux カーネルを削除してください。

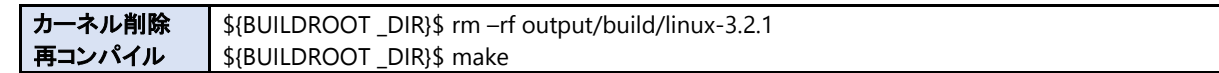

## <span id="page-2-0"></span>4. Linux ドライバのコンフィギュレーション

PWM を使用するには Linux ドライバのコンフィギュレーションを使って PWM で使用するピンの設定が必要です。 デフォルトでは、PWM 以外の機能に設定されています。

■ buildroot をコンパイルした後に以下のコマンドでコンフィギュレーションを行ってください。 | コンフィギュレーション | \${BUILDROOT \_DIR}\$ make linux-menuconfig

#### ■ 使用したい機能の項目をチェックしてください。

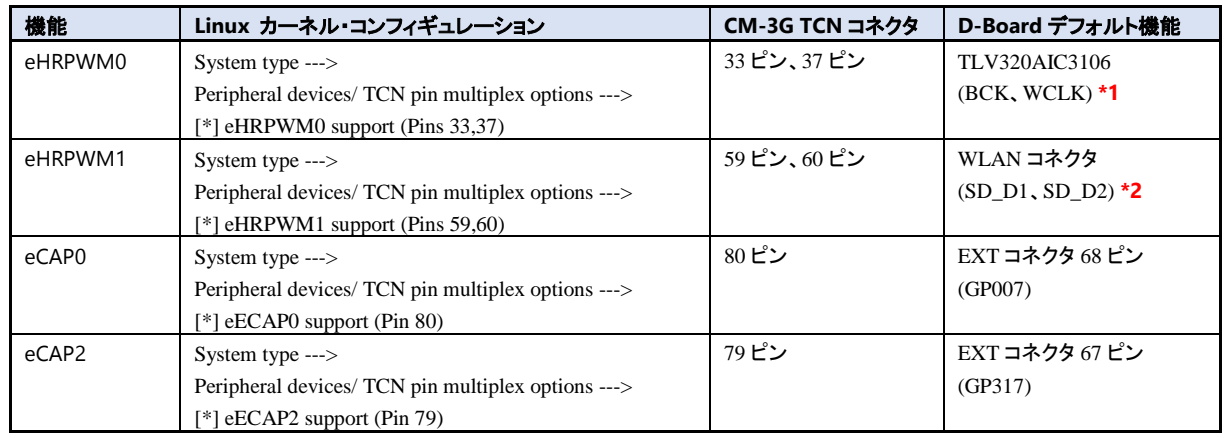

**\*1** : TLV320AIC3106 を取り外す必要があります。

**\*2** : 無線 LAN オプション(CM-J100)と同時に使用できません。

コンフィギュレーションを変更したらコンパイルしてカーネルを NOR フラッシュに書き込んでください。

# <span id="page-3-0"></span>5. PWM を SYSFS クラスで使う

PWM を SYSFS クラスで設定する方法を記述します。

SYSFS クラスは対応する機能毎に以下のフォルダがあります。

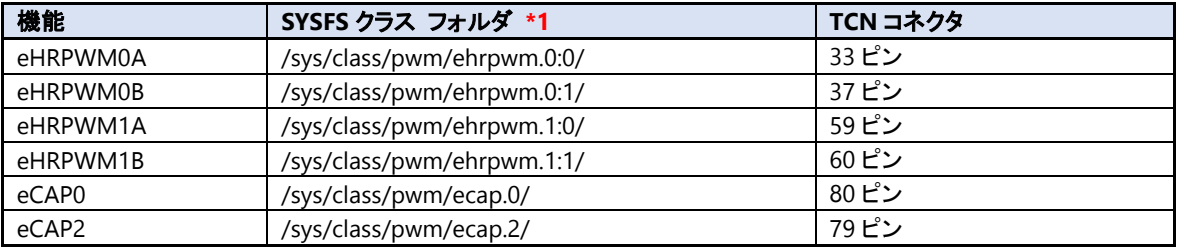

**\*1** : SYSFS クラスフォルダはカーネル・コンフィギュレーションで有効にしたピンのみ存在します。

SYSFS クラスで使用する以下のファイルがあります。

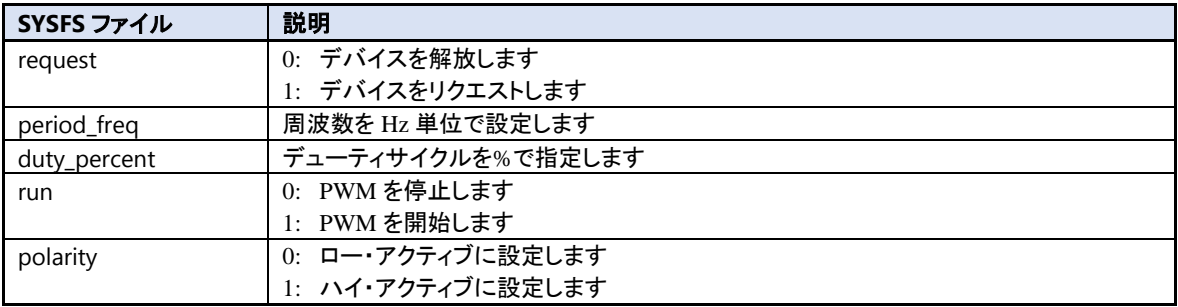

使用例を以下に記述します。

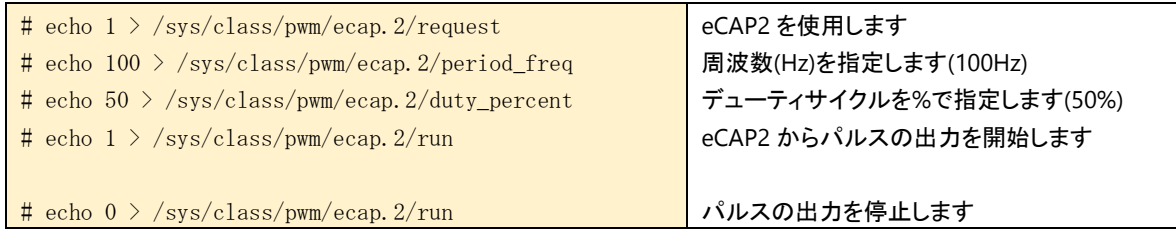

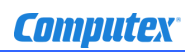

### 変更履歴

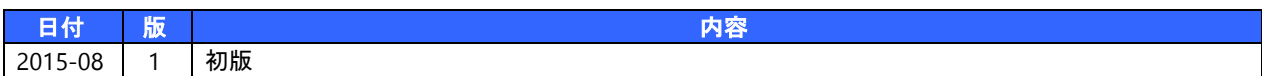

- 本書の内容の一部、または全部を無断で使用することや、複製することはできません。
- 本書の内容、および仕様に関しては将来予告なしに変更することがあります。
- 本書は万全の注意を払って生産されていますが、ご利用になった結果について当社は一切の責任を負いかねますのでご了承く ださい。
- COMPUTEX は、(株)コンピューテックスの登録商標です
- その他本書で取り上げる会社名および製品名などは、一般に各メーカーの商標、または登録商標です。

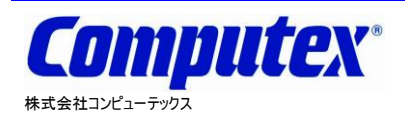

本 社 〒605-0846 京都市東山区五条橋東 4-432-13 對嵐坊ビル TEL:075-551-0528(代) FAX:075-551-2585 東京営業所 TEL:03-5753-9911(代) FAX:03-5753-9917 テクニカルセンタ TEL:075-551-0373 FAX:075-551-2585

**CM-3G** 周辺モジュール拡張技術文書 **PWM** 機能を使用するには **2015** 年 **8** 月 第 **1** 版 **CX514(A)1508**